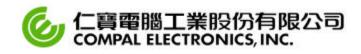

April 10, 2001

Federal Communications Commission Equipment Authorization Branch 7435 Oakland Mills Road Columbia, MD 21046

## Re : COMPAL ELECTRONICS INC. FCC ID: GKRVC-5 FCC Part 22 Certification

Gentlemen,

We hereby confirm the method for maintaining the different conducted power output settings across the AMPS frequency band in order to maintain compliance. The transmit frequency band is divided into 16 sectors (see attached file). For this particular device, once the conducted power is established for SAR compliance the AMPS mode power level 0 AGC algorithm is set in such a way that the lowest transmit channel corresponding to the first sector is set to the maximum conducted power of 26.0dBm. In order to ensure SAR compliance for all other transmit frequencies, the remaining sectors are set to a maximum conducted power of 25.5dBm. The AGC levels are then written into non-volatile memory for power level 0 setting.

If you have any questions regarding this matter, please do not hesitate to contact me.

Sincerely,

Gric Live

Eric Liu Manager of Management Division COMPAL ELECTRONICS, INC. C.C : CDMA Project Team / COMPAL

Attachment : AMPS mode power level 0 calibration algorithm

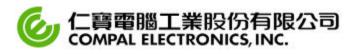

## \* AMPS mode power level 0 calibration algorithm

Calibration flow of Tx\_Pwr\_VS\_Freq.

Using the calibration item related to Tx\_Pwr\_VS\_Freq. we compensate the DFM\_Tx power level 0 over frequency band which is divided to 16 sectors.

First we find AGC\_PDM\_Level of power level 0 at reference frequency of each sectors, and the compensation the power level 0 according to the each frequency sectors.

Finally we make compensated data of each frequency sectors, and then write that compensated data to non-volatile memory.

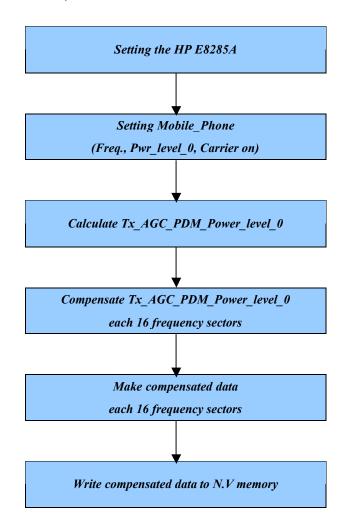